## Spring Cleaning Checklist

YAHOO! | bing

A little spring cleaning can go a long way — and help you add conversions, lower your costs, and improve your ROI.

### Keep Your Ads Displaying

| ☐ Import Google campaigns to Bing Ads | Make sure your ads cover all your products and services by automatically <u>importing</u> any missing campaigns.                                                                                                    |
|---------------------------------------|----------------------------------------------------------------------------------------------------|
| ☐ Check campaign delivery status      | All campaigns on the Campaign page should have a delivery status of <b>eligible</b> . If a campaign runs out of <u>budget</u> , your ads won't be shown. Try the "daily-accelerated" budget, so even if your budget runs out, your ads will still show the next day. |
| ☐ Set competitive bids                | Use <u>bid suggestions</u> or access real bid data in <u>Bing Ads Intelligence</u> to set bids.                                                                                                    |
| ☐ Bid on all <u>match types</u>       | Exact match bids typically result in higher click-<br>through rates and lower costs per click, and<br>should have slightly higher bids than those on<br>phrase and broad match.                                                                                      |

# Spring cleaning toolbox >>> Download: Bing Ads Intelligence Read: Vertical Insights

**Connect:** Bing Business community

#### Find new customers on the Yahoo! Bing Network<sup>1</sup>

Your ads on the Yahoo! Bing Network can help you reach 153 million unique searchers who spend 25% more than the average searcher.<sup>2</sup>

- 1. The Yahoo! Bing Network includes Microsoft and Yahoo! Core Search sites in the U.S.
- 2. comScore Core Search (custom), December

## Show Your Ads to the Right People

| ☐ Research relevant new keywords              | Use the Bing Ads Tools section or <u>Bing Ads Intelligence.</u> You can also use <u>keyword suggestions</u> on the <b>Opportunities tab</b> . |
|-----------------------------------------------|----------------------------------------------------------------------------------------------------|
| ☐ Use <u>broad match modifier</u>             | Designate what terms must be present in a searcher's query for your ad to appear.                                                             |
| ☐ Add negative keywords                       | Negative keywords eliminate irrelevant traffic.                                                                                               |
| ☐ Review your <u>targeting</u> <u>options</u> | Target your ideal customer using locations, days, time of week, ages, genders and other factors.                                              |

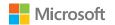

## Get Clicks

| ☐ Use <u>sitelink extensions</u> | Add additional links to your website in your ads when they show in the mainline. This lets searchers access the pages that interest them most — and your ad takes up more space on the search results page. |
|----------------------------------|----------------------------------------------------------------------------------------------------|
| ☐ Use <u>location extensions</u> | Show both your address and phone number in your ad.                                                                                                    |
| ☐ Remove low-performing ads      | Pause ads that have the lowest click-through rate, and revamp their copy.                                                                                                    |

## Track Your Success

| ☐ Run relevant reports                                    | Determine which reports are important to you and <u>run them on a regular basis</u> .                                       |
|-----------------------------------------------------------|----------------------------------------------------------------------------------------------------|
| ☐ Check the <u>search query</u> <u>performance report</u> | Find queries that are barely relevant to your business, add those terms to your negative keyword list.                      |
| ☐ Enable <u>conversion tracking</u>                       | See which keywords inspire your customers to take desired actions, like making a purchase or signing up for a mailing list. |